# **mcu-uuid-modbus**

**Simon Arlott**

**Apr 09, 2024**

# **CONTENTS**

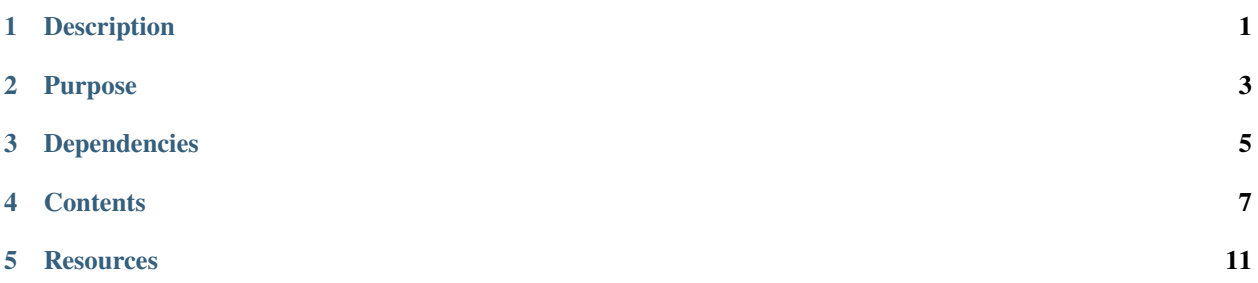

# **ONE**

# **DESCRIPTION**

<span id="page-4-0"></span>Microcontroller asynchronous [Modbus](https://modbus.org/) library

**TWO**

# **PURPOSE**

<span id="page-6-0"></span>Provides an asynchronous client for communicating with [Modbus](https://modbus.org/) devices. This library is for single threaded applications and cannot be used from an interrupt context.

# **THREE**

# **DEPENDENCIES**

- <span id="page-8-0"></span>• [mcu-uuid-common](https://mcu-uuid-common.readthedocs.io/)
- [mcu-uuid-log](https://mcu-uuid-log.readthedocs.io/)

Refer to the library.json file for more details.

## **FOUR**

### **CONTENTS**

### <span id="page-10-0"></span>**4.1 Usage**

#include <uuid/modbus.h>

Create a [uuid::modbus::SerialClient](https://mcu-doxygen.uuid.uk/classuuid_1_1modbus_1_1SerialClient.html) with a configured HardwareSerial device and call [loop\(\)](https://mcu-doxygen.uuid.uk/classuuid_1_1modbus_1_1SerialClient.html#a1799cf77470b87aa2da4cbd60600b009) on the instance regularly.

Use the functions for [reading/](https://mcu-doxygen.uuid.uk/classuuid_1_1modbus_1_1SerialClient.html#afa0ea4afd8dc619d183d45d38c92ac78)[writing](https://mcu-doxygen.uuid.uk/classuuid_1_1modbus_1_1SerialClient.html#af22be2c872362e09987d3f50e9d3d630) registers to initiate a request and then call [done\(\)](https://mcu-doxygen.uuid.uk/classuuid_1_1modbus_1_1Response.html#a8b5e2e5189768c45fe5ddf85f5eee48b) on the returned response object to check for completion. Progress can only be made when the [loop\(\)](https://mcu-doxygen.uuid.uk/classuuid_1_1modbus_1_1SerialClient.html#a1799cf77470b87aa2da4cbd60600b009) function is called.

Call [success\(\)](https://mcu-doxygen.uuid.uk/classuuid_1_1modbus_1_1Response.html#a1a3988f01b56c03b8b94855c57f42967) to find out if communication was successful and then read response data using  $data()$ .

### **4.1.1 Example**

```
#include <Arduino.h>
#include <uuid/common.h>
#include <uuid/log.h>
#include <uuid/modbus.h>
static uuid::log::PrintHandler log_handler{Serial};
static uuid::modbus::SerialClient client{Serial1};
void setup() {
        Serial.begin(115200);
        Serial1.begin(19200, SERIAL_8E1);
        uuid::log::Logger::register_handler(&log_handler, uuid::log::Level::ALL);
}
void loop() {
        static uuid::log::Logger logger{F("example")};
        static std::shared_ptr<const uuid::modbus::RegisterDataResponse> response;
        static uint16_t address = 0x00A0;
        uuid::loop();
        client.loop();
        if (!response) {
                if (address < 0x00C0) {
                        logger.info(F("Reading from device at address %04X"), address);
```
(continues on next page)

```
(continued from previous page)
```

```
response = client.read_input_registers(123, address, 4);
                        address += 4;
                }
        } else if (response->done()) {
                if (response->success()) {
                        if (response->data().size() == 4) {
                                 logger.info(F("Data: %04X %04X %04X %04X"),
                                        response->data()[0],
                                         response->data()[1],
                                         response->data()[2],
                                         response->data()[3]);
                        } else {
                                 logger.err(F("Invalid number of registers in response: %u
˓→"),
                                         response->data().size());
                        }
                } else {
                        logger.err(F("Failed"));
                }
                response.reset();
                log_handler.loop();
                Serial.println();
        }
        log_handler.loop();
}
```
#### **Output**

```
000+00:00:00.000 I [example] Reading from device at address 00A0
000+00:00:00.001 T [modbus] -> 7B 04'00 A0 00 04'FA 71
000+00:00:00.077 T [modbus] <- 7B 04'08 12 34 56 78 90 AB CD EF'BF C2
000+00:00:00.077 I [example] Data: 1234 5678 90AB CDEF
000+00:00:00.078 I [example] Reading from device at address 00A4
000+00:00:00.079 T [modbus] -> 7B 04'00 A4 00 04'BB B0
000+00:00:00.155 T [modbus] <- 7B 04'08 23 45 67 89 0A BC DE F1'76 0D
000+00:00:00.155 I [example] Data: 2345 6789 0ABC DEF1
000+00:00:00.156 I [example] Reading from device at address 00A8
000+00:00:00.157 T [modbus] -> 7B 04'00 A8 00 04'7B B3
000+00:00:00.233 T [modbus] <- 7B 04'08 34 56 78 90 AB CD EF 12'2C 75
000+00:00:00.233 I [example] Data: 3456 7890 ABCD EF12
000+00:00:00.234 I [example] Reading from device at address 00AC
000+00:00:00.235 T [modbus] -> 7B 04'00 AC 00 04'3A 72
000+00:00:00.311 T [modbus] <- 7B 04'08 45 67 89 0A BC DE F1 23'EE FF
000+00:00:00.311 E [modbus] Received frame with invalid CRC FFEE from device 123 with␣
\rightarrowfunction 04, expected 66BB
```
(continues on next page)

(continued from previous page)

```
000+00:00:00.311 E [example] Failed
000+00:00:00.312 I [example] Reading from device at address 00B0
000+00:00:00.313 T [modbus] -> 7B 04'00 B0 00 04'FB B4
000+00:00:00.381 T [modbus] <- 7B 84'02'E3 18
000+00:00:00.381 N [modbus] Exception code 02 for function 04 from device 123
000+00:00:00.381 E [example] Failed
000+00:00:00.382 I [example] Reading from device at address 00B4
000+00:00:00.383 T [modbus] -> 7B 04'00 B4 00 04'BA 75
000+00:00:00.457 T [modbus] <- 7B 04'06 56 78 9A BC DE F0'61 15
000+00:00:00.457 E [example] Invalid number of registers in response: 3
000+00:00:00.458 I [example] Reading from device at address 00B8
000+00:00:00.459 T [modbus] -> 7B 04'00 B8 00 04'7A 76
000+00:00:00.537 T [modbus] <- 7B 04'08 67 89 AB CD EF 01 23 45 67 89'49 92
000+00:00:00.537 E [modbus] Length mismatch for function 04 from device 123, expected 11␣
˓→received 13
000+00:00:00.537 E [example] Failed
000+00:00:00.538 I [example] Reading from device at address 00BC
000+00:00:00.539 T [modbus] -> 7B 04'00 BC 00 04'3B B7
000+00:00:10.547 N [modbus] Timeout waiting for response to function 04 from device 123
000+00:00:10.547 E [example] Failed
```
# **FIVE**

# **RESOURCES**

# <span id="page-14-0"></span>**5.1 Change log**

#### **5.1.1 Unreleased**

#### **Changed**

• Use PSTR\_ALIGN for flash strings.

### **5.1.2 0.2.0 – 2022-02-10**

Support configuring the default timeout for requests.

#### **Added**

• Configuration of the default timeout for requests.

### **5.1.3 0.1.1 – 2022-02-06**

Fix for register reads.

#### **Fixed**

- Handling of responses to the following Modbus functions:
	- **–** Read Holding Registers
	- **–** Read Input Registers

### **5.1.4 0.1.0 – 2022-01-30**

First stable release.

#### **Added**

- Serial device client support for the following Modbus functions:
	- **–** Read Holding Registers
	- **–** Read Input Registers
	- **–** Write Single Register
	- **–** Read Exception Status